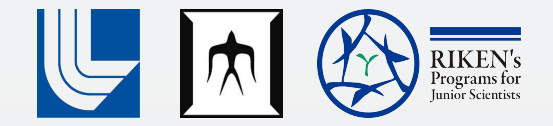

# Automatic Proxy App Generation through Input Capture and Generation Ivan R. Ivanov<sup>1,2</sup>, Aiden Grossman<sup>3,6</sup>, Ludger Paehler<sup>3,5</sup>, William S. Moses $^4$ , Johannes Doerfert $^3$

1: Tokyo Tech, 2: RIKEN, 3: LLNL, 4: UIUC, 5: TUM, 6: UC Davis

This work was performed under the auspices of the U.S. Department of Energy by Lawrence Livermore National Laboratory under Contract DE-AC52-07NA27344. LLNL-PRES-862736.

#### Input Generation Example

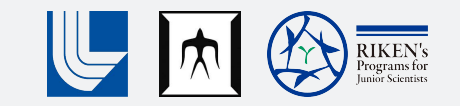

```
typedef struct LinkedList {
```
int Payload;

```
 struct LinkedList *Next;
```
} LinkedList;

```
void sum(LinkedList *LL) {
  int S = 0, L = 0;
 while (LL != 0) {
    S += LL->Payload;
   L += 1;
   LL = LL->Next; }
   printf("Length: %i, sum %i\n", L, S);
}
```
\$ input-gen linked\_list.ll --... Length: 4, sum 1422 \$ input-gen linked\_list.ll --... Length: 12, sum 5621

#### What does our tool do?

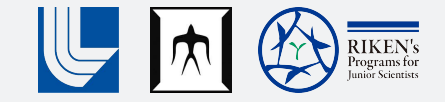

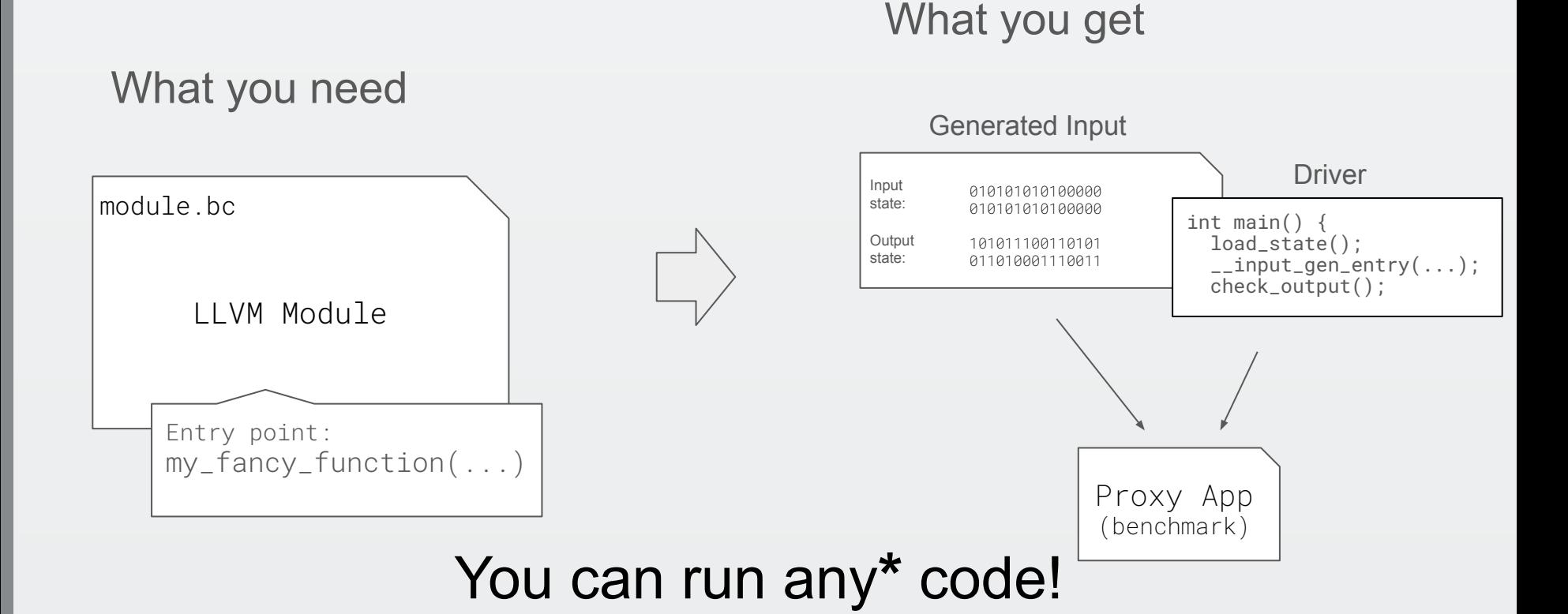

#### Input Generation Flow

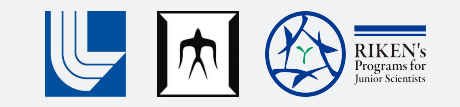

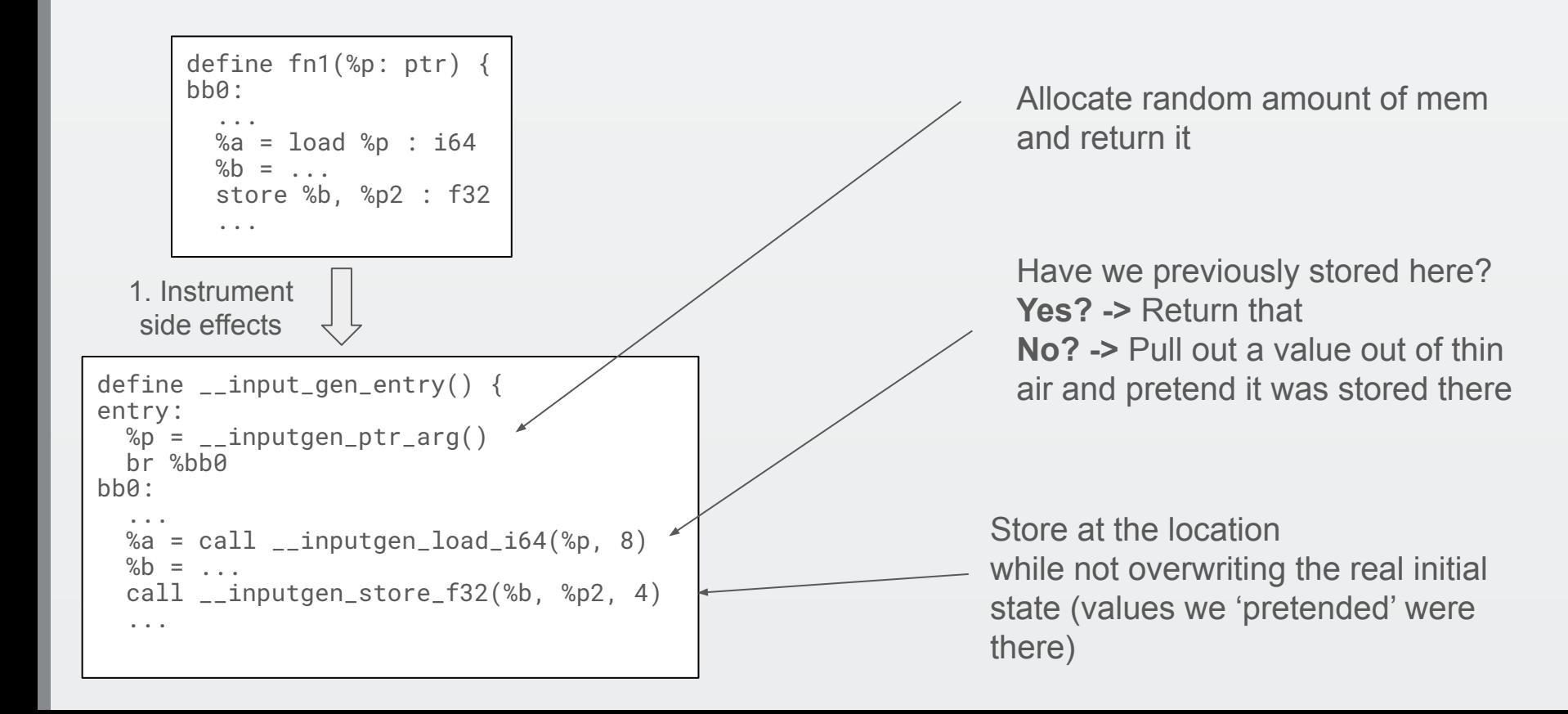

# Input Generation Flow Cont.

```
void generate_inputs() {
```
}

```
 while (true) {
     RandomSeed = ...
    InputGeneratorRuntime = new(RandomSeed);
    __input_gen_entry();
     if (finished_successfully)
       dump_generated_input_state();
 }
```
We explore various random seeds and store the generated inputs

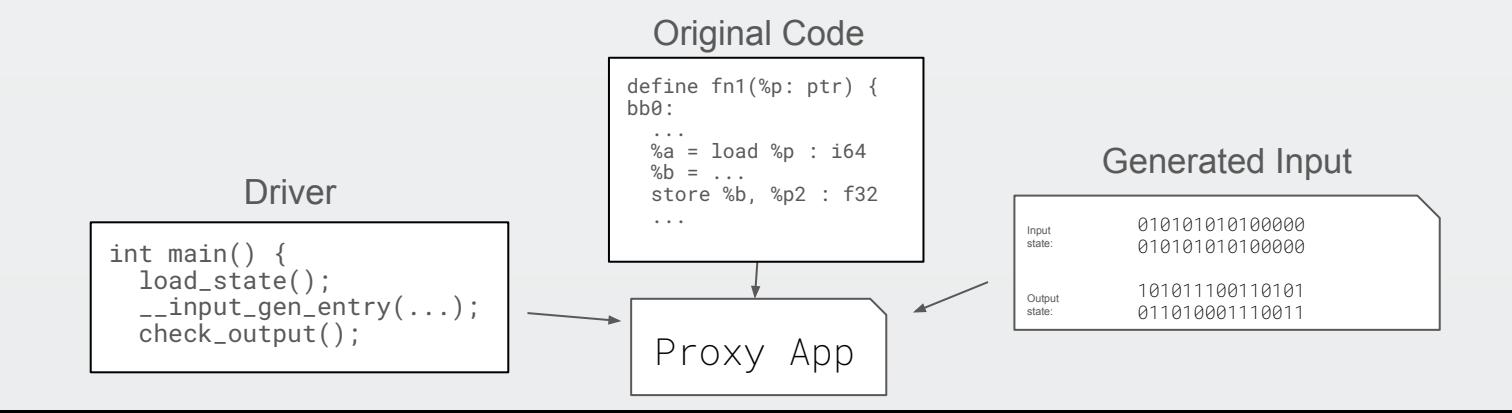

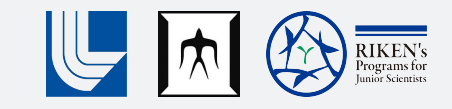

## Evaluation, Future Work

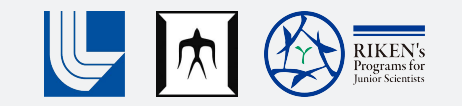

ComPile: Dataset of ~750,000 LLVM IR modules We ran input gen on 50 of them and got the following results:

```
Number of functions: 853
Number of functions instrumented: 373 (-480)
Number of functions input gen succeeded: 192 (-181)
Number of functions for which generated input ran: 181 (-11)
```
Future plans:

- 'Hints' to the inputgen runtime from static analysis
- Focusing on (evaluating) branch coverage
- Matching profile information (branch probabilities) -> Scaling out programs

# Thank you!

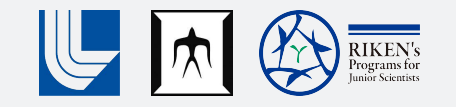

## Input Recording Flow

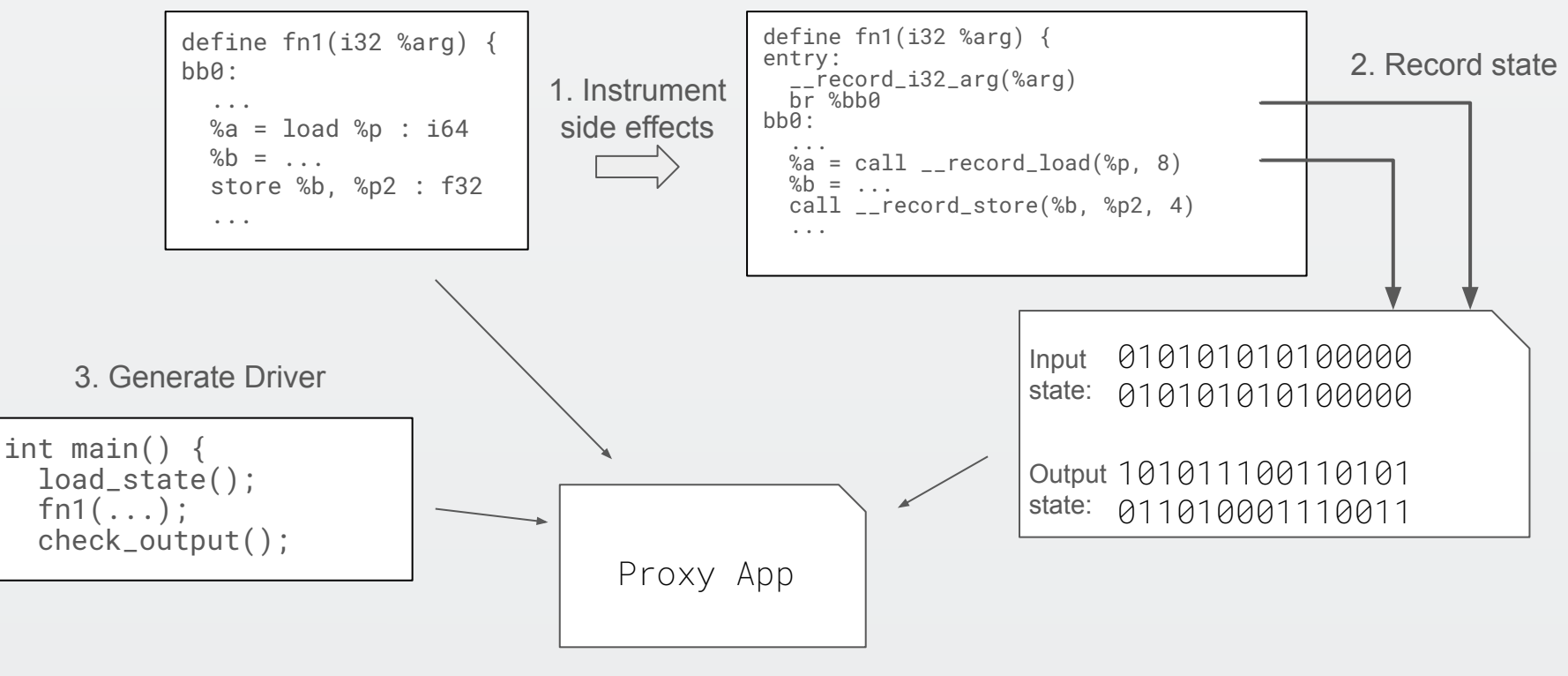

4. Bundle everything